```
# Stochastik II - Blatt 7 - Aufgabe 1 - Lösungsvorschlag
#Einstellen der Parameter
n <- 10000
delta <- 1/n
# Generieren der unabhängigen und N(0,1)-Zufallsvariablen
rand1 \leq -\text{rnorm}(n, 0, 1)rand2 <- rnorm(n, 0, 1)rand3 <- rnorm(n, 0, 1)# Erstellen der Stützpunkte
x \leq -\text{seq}(0,1,\text{by}=1/n)# Initialisieren der Prozesse
W1 \leq W2 \leq W3 \leq W3 rep(0, n+1)# Zuweisung der Werte
for (k in 1:n+1) {
   W1[k] <- sqrt(delta)*sum(rand1[1:k])
   W2[k] <- sqrt(delta)*sum(rand2[1:k])
   W3[k] <- sqrt(delta)*sum(rand3[1:k])
}
# Zeichnen und abspeichern
pdf(file="brown_direkt.pdf", paper="a4")
plot(x, W1, type="l", lwd=1, xlab="", ylab="", ylim=c(-2,2), main="Wiener-Prozess: Direkte Simulation
(n=10.000)")
lines(x, W2, lwd=1, col="blue")
lines(x, W3, lwd=1, col="green")
dev.off()
```
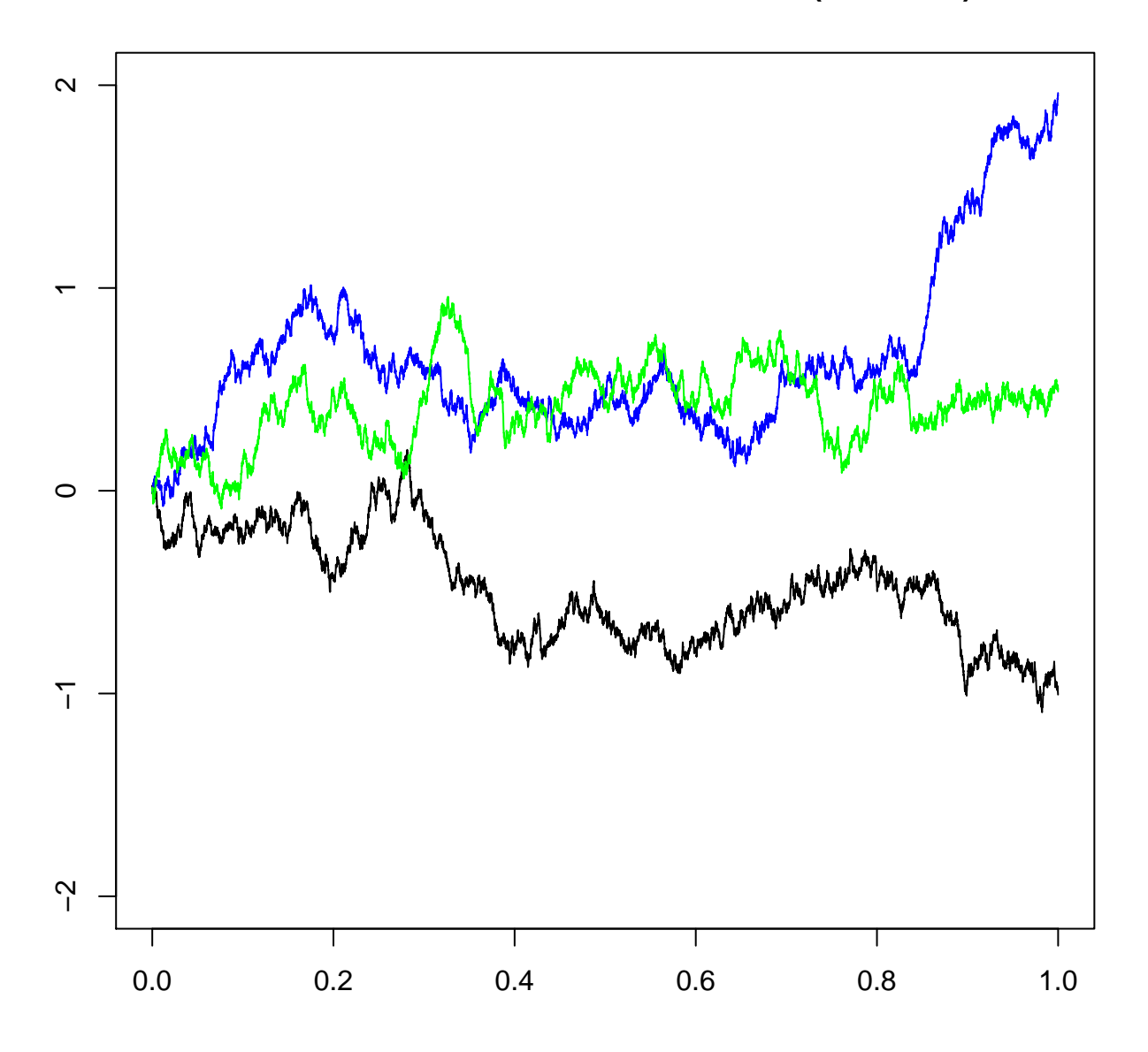

**Wiener−Prozess: Direkte Simulation (n=10.000)**

# Stochastik II - Blatt 7 - Aufgabe 3b,c - Lösungsvorschlag

```
# Definition der Haar-Funktion
haar <- function(t,m,j) {
   if (((j-1)/2^m \le t) \& (t < (2^*j-1)/2^m+1)) { out <- 2^m(m/2) }
   else if ((2^*i-1)/2^*(m+1)) \leq t & (t < i/2^m)) { out <- -2^*(m/2) }
   else {out <- 0}
   return(out)
}
haar0 <- function(t) {
   out <- 1
   return(out)
}
# Definition der Schauder-Funktion
schauder <- function(t,m,j) {
   if (((i-1)/2^m \le t) & (t < (2^*i-1)/2^m(m+1)) { out \lt -2^m(m/2)^*t - (i-1)/2^m(m/2) }
   else if (((2^*i-1)/2^*(m+1) \le t) \& (t \le j/2^*m)) { out \le -2^*(m/2)*t + j/2^*(m/2) }
   else {out <- 0}
   return(out)
}
schauder0 <- function(t) {
   out <- t
   return(out)
}
# Plotten der Funktionen: Haar-Funktion
n <- 1000
x \leq -\text{seq}(0, 0.999, by = 0.001)y <- rep(0,999)
pdf(file="haar.pdf", paper="a4")
par(mfrow = c(4,4))for(i in 1:n) { y[i] <- haar0(x[i])}
plot(x,y, type="l", xlab=c(), ylab=c(),ylim=c(0,1))
plot.new()
plot.new()
plot.new()
for(i in 1:n) { y[i] <- haar(x[i], 0, 1)}
plot(x,y, type="1", xlabel=c(), ylabel=c(),ylinder(-1,1))plot.new()
plot.new()
plot.new()
for(i in 1:n) { y[i] <- haar(x[i], 1, 1)}
plot(x,y, type="l", xlab=c(), ylab=c(),ylim=c(-sqrt(2),sqrt(2)))
for(i in 1:n) { y[i] <- haar(x[i],1,2)}
plot(x,y, type="l", x \cdot \text{lab=c}), y \cdot \text{lab=c}, y \cdot \text{lim=c}(-sqrt{2}), sqrt{2})plot.new()
plot.new()
for(i in 1:n) { y[i] <- haar(x[i], 2, 1)}
plot(x,y, type="l", xlab=c(), ylab=c(),ylim=c(-2,2))
for(i in 1:n) { y[i] <- haar(x[i],2,2)}
plot(x,y, type="l", xlab=c(), ylab=c(),ylim=c(-2,2))
for(i in 1:n) { y[i] <- haar(x[i],2,3)}
plot(x,y, type="l", xlab=c(), ylab=c(),ylim=c(-2,2))
for(i in 1:n) { y[i] <- haar(x[i],2,4)}
plot(x,y, type="1", xlabel=c(), ylabel=c(),ylinder(-2,2))dev.off()
# Plotten der Funktionen: Schauder-Funktion
n <- 1000
x \leq -\text{seq}(0, 0.999, by = 0.001)y <- rep(0,999)
```
**pdf**(file="schauder.pdf", paper="a4")

```
par(mfrow = c(4,4))for(i in 1:n) { y[i] <- schauder0(x[i])}
plot(x,y, type="1", xlab=c(), ylab=c(), ylim=c(0,1))plot.new()
plot.new()
plot.new()
for(i in 1:n) { y[i] <- schauder(x[i], 0, 1)}
plot(x,y, type="l", xlab=c(), ylab=c(), ylim=c(\theta,1))
plot.new()
plot.new()
plot.new()
for(i in 1:n) { y[i] <- schauder(x[i], 1, 1)}
plot(x,y, type="l", xlab=c(), ylab=c(),ylim=c(0,1))
for(i in 1:n) { y[i] <- schauder(x[i], 1, 2)}
plot(x,y, type="1", xlabel=c(), ylabel=c(),ylinder(0,1))plot.new()
plot.new()
for(i in 1:n) { y[i] <- schauder(x[i],2,1)}
plot(x,y, type="1", xlabel=c(), ylabel=c(),ylinder(0,1))for(i in 1:n) { y[i] <- schauder(x[i], 2, 2)}
plot(x, y, type="l", xlab=c(), ylab=c(), ylim=c(0,1))for(i in 1:n) { y[i] <- schauder(x[i],2,3)}
plot(x, y, type="l", xlab=c(), ylab=c(), ylim=c(0,1))for(i in 1:n) { y[i] <- schauder(x[i], 2, 4)}
plot(x,y, type="1", xlabel=c(), ylabel=c(),ylinder(0,1))dev.off()
# Simulation
par(mfrow=c(1,1))
step <- 8
x \leq -\text{seq}(0, (2 \text{step-1})/2 \text{step}), by = 1/2 \text{step}w1 <- w2 <- w3 <- rep(0,2^step)
z1 <- rnorm(2^step)
z2 <- rnorm(2^step)
z3 <- rnorm(2^step)
for (i in 1:(2^step-1)) { w1[i] <- w1[i] + schauder0(x[i]) * z1[1] }
for (i in 1:(2^sstep-1)) { w2[i] < -w2[i] + schauder0(x[i]) * z2[1] }
for (i in 1:(2^sstep-1)) { w3[i] < -w3[i] + schauder0(x[i]) * z3[1] }
for (m in \theta:(step-1)) {
   for (j in 1:2^m) {
      for (i in 1:2^step) { # Stellen in Wiener
         w1[i] <- w1[i] + schauder(x[i],m,j) * z1[2^m+j]
         w2[i] <- w2[i] + schauder(x[i],m,j) * z2[2^m+j]
         w3[i] <- w3[i] + schauder(x[i],m,j) * z3[2^m+j]
      }
   }
}
pdf(file="brown.pdf",paper="a4")
plot(x[1:255],w1[1:255],ylab="",xlab="",ylim=c(-2,2),type="l",main="3 Simulationen des Wiener-
Prozesses")
lines(x[1:255],w2[1:255],col="blue")
lines(x[1:255],w3[1:255],col="green")
dev.off()
```
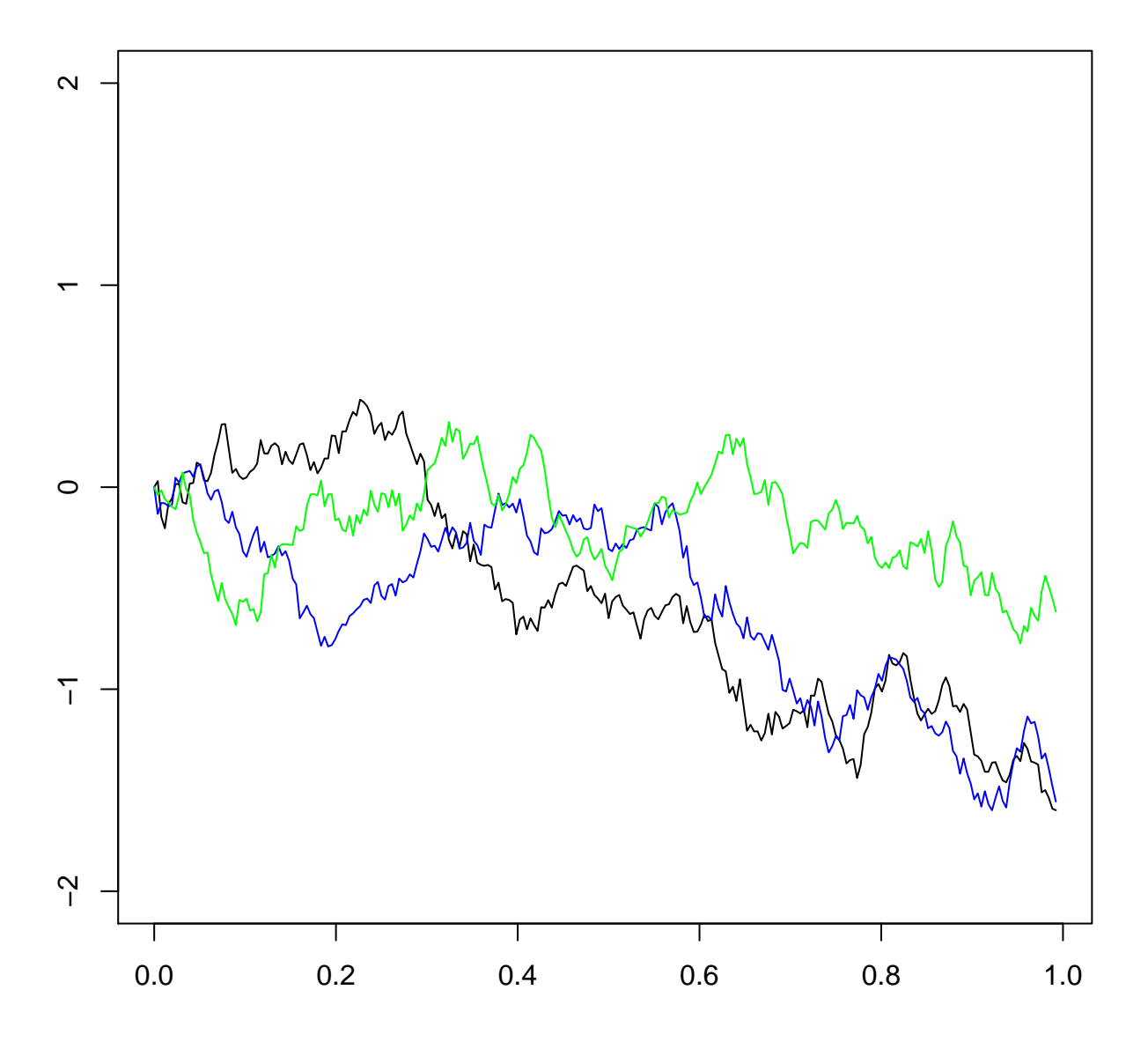

## **3 Simulationen des Wiener−Prozesses**